# SAP

# C\_C4H460\_21 Exam

Certified Development Associate - SAP Cloud for Customer 2111

# **Question: 1**

Starting from the following business object definition, which event allows you to access the Population field?

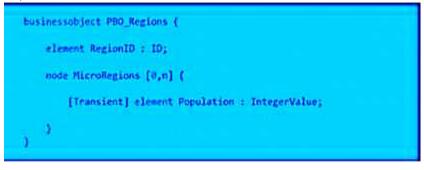

- A. Root-AfterModify
- B. Root-AfterLoading
- C. MicroRegion-AfterModify
- D. MicroRegion-AfterLoading

Answer: B

### Question: 2

What are you allowed to do with data sources in maintenance mode, using SAP Cloud Applications Studio?Note: There are 3 correct answers to this question.

- A. Change or delete transformations on an existing data source.
- B. Change the display name of fields from an existing data source.
- C. Create and delete a new data source.
- D. Add or delete new transformations on an existing data source.
- E. Add or delete new data source fields.

Answer: C, D, E

### **Question: 3**

What is the outcome of the following code snippet if the user's logged in language is French (FR)?

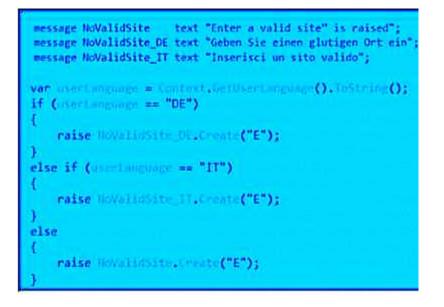

A. Message NoValidSite\_DE is raised.

- B. No message is raised.
- C. Message NoValidSite \_IT is raised.
- D. Message NoValidSite is raised.

**Answer: D** 

#### **Question: 4**

Which options are available for recurring executions of mass data runs?Note: There are 3 correct answers to this question.

- A. Monthly
- B. Weekly
- C. Yearly
- D. Daily
- E. Hourly

Answer: A, B, D

# **Question: 5**

Which Web service operations can be performed on a custom business object?Note: There are 3 correct answers to this question.

- A. Read
- B. Action
- C. Delete
- D. Retrieve
- E. Query

Answer: A, B, E

### **Question: 6**

What activity is supported on the customer's production tenant for lifecycle management of the addon?

- A. Deploy a solution.
- B. Delete a solution.
- C. Create a patch solution.
- D. Change the namespace of a solution.

Answer: A

#### Question: 7

Which of the following are features of a custom action?Note: There are 2 correct answers to this question.

- A. A custom action can be implemented in a reuse library.
- B. A custom action can be defined with multiple input parameters.
- C. A custom action can be implemented in business object extensions.
- D. A custom action can be triggered via a button in a standard UI.

Answer: C, D

#### **Question: 8**

What do you do to create notification rules for a custom business object?Note: There are 2 correct answers to this question.

- A. Include the autogenerated QueryByElements to the enterprise search.
- B. Enable notification rules for the custom business object.
- C. Configure UI navigation by adding the ThingInspector UI of the custom business object.
- D. Configure UI navigation to the ThingType of the customer business object.

Answer: B, C

#### **Question: 9**

Which of the following tasks do you perform while creating a business option in the business adaptation catalog using SAP Cloud Applications Studio?Note: There are 2 correct answers to this question.

A. Define the type of business configuration.

- B. Assign a business configuration object.
- C. Select an anchor for the business adaptation catalog.
- D. Create a business configuration view.

Answer: A, C

# Question: 10

What technical element must be provided by cloud solutions from SAP to enable the use of the SAP Extensibility Explorer?

A. A section group

- B. An anchor
- C. An element
- D. A data model

Answer: B